# SETH ANANDRAM JAIPURIA COLLEGE

(NAAC ACCREDITED) ESTD. 1945

| Ref. No. : |  |  |
|------------|--|--|

Dated : 16 03 2024

# **NOTICE**

Extension of Payment of Fees & Online Submission of Application Form for B.A., B.Sc. & B. Com Semester –I (Hons./Gen./Major) Examination, 2023

This is to notify that all the eligible students { as per Check List published by C.U. on 25.01.2024, also available in College website (<a href="https://sajaipuriacollege.ac.in/">https://sajaipuriacollege.ac.in/</a>) } are advised to enroll for B.A., B.Sc. & B.Com Semester - I (Under CCF System) Hons./Gen/Major examination, 2023 through the university portal <a href="https://www.cuexamwindow.in/">https://www.cuexamwindow.in/</a>in between 16.03.2024 to 19.03.2024. Current students are also asked to pay their college fees (Minor & IDC Subject Fees along with C.U. Exam Fees for CCF Students by logging in college payment portal cbcs.jaipuriaadmission.ac.in between 16.03.2024 to 19.03.2024.

**Semester - I (Under CCF),** Students have to submit the hardcopies of enrolment form and Payment receipt of Semester fees along with C.U. Exam Fees at College office as per the schedule given below.

| Morning Shift                       | Day Shift                            | <b>Evening Shift</b>               |                                        |
|-------------------------------------|--------------------------------------|------------------------------------|----------------------------------------|
| 8 a.m.to 10 a.m.<br>(Sunday Closed) | 12 noon to 2 p.m.<br>(Sunday Closed) | 4 p.m.to 6 p.m.<br>(Sunday Closed) | From<br>16.03.2024<br>to<br>19.03.2024 |

No issues shall be entertained if the students fail to enroll for the above exam within the last date stipulated by the University of Calcutta as per CU Notice No.CE/R&F/09/23/15, dated15.03.2024.

Teacher-in-Charge

10, Raja Naba Krishna Street, Kolkata-700 005

Principal: 033 2555 4117, Office: 033 2555 3647

E-mail: sajaipuriacollege@gmail.com Website: www.sajaipuriacollege.ac.in

# Students are advised to follow the guidelines:

#### **Step1: Enrolment Form Submission**

- Go to the CU Form Fill up portal https://www.cuexamwindow.in
- **Click on**→ Semester I (CBCS System)

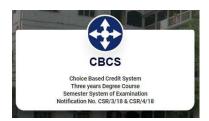

- Then Select BA/B.Sc or B.Com→ Semester→ FORM SUBMISSION
- After Login Check Your Subjects Carefully. Any discrepancy found must be brought in notice of college authority before submission.
- **Then submit your enrolment form** and download the PDF of your enrolment form.

#### **Step 2: Fees Payment**

- Go to the College Fees Payment portal cbcs.jaipuriaadmission.ac.in
- **Log in** to the portal by Using your C.U **Registration No** as USERNAME and **Mobile no**. as PASSWORD.
- Select your semester and Add the CU Form Fees given in the CU Examination Form and **Pay fees.**
- Download receipt in PDF Format

### LABORATORY FEES FOR MINOR SUBJECTS AND IDC SUBJECTS OF SEM-I ( CCF COURSE ONLY).

## **Laboratory Fees of Minor Subjects**

| Laboratory Fees of Minor Subjects | Per Semester (Rs.) |  |
|-----------------------------------|--------------------|--|
| Subject                           |                    |  |
| a) Physics                        | 500                |  |
| b) Chemistry                      | 500                |  |
| c) Food & Nutrition               | 2500               |  |
| d) Psychology                     | 2500               |  |
| e) Computer Sc.                   | 4000               |  |
| f) Journalism                     | 2500               |  |
| g) Zoology                        | 2500               |  |
| h) Statistics                     | 500                |  |
| i) Botany                         | 300                |  |
| j) Geography                      | 500                |  |
| k) Electronics                    | 500                |  |

## **Laboratory Fees of IDC Subjects**

| Laboratory Fees of IDC Subjects   | Per Semester (Rs.) |  |
|-----------------------------------|--------------------|--|
| Subject                           |                    |  |
| Physics (Non Lab)                 | 50                 |  |
| Chemistry (Non Lab)               | 50                 |  |
| Food & Nutrition (Lab)            | 200                |  |
| Psychology (Lab)                  | 300                |  |
| Computer Sc. (Lab)                | 800                |  |
| Journalism (Lab)                  | 200                |  |
| Zoology (Lab)                     | 300                |  |
| Statistics (Lab)                  | 300                |  |
| Botany (Lab)                      | 200                |  |
| Geography (Lab)                   | 300                |  |
| Electronics (Lab)                 | 300                |  |
| Mathematics (Non Lab)             | 50                 |  |
| Bengali (Non Lab)                 | 50                 |  |
| English (Non Lab)                 | 50                 |  |
| Hindi (Non Lab)                   | 50                 |  |
| History (Non Lab)                 | 50                 |  |
| Political Sc. (Non Lab)           | 50                 |  |
| Philosophy (Non Lab)              | 50                 |  |
| Economics                         | 50                 |  |
| Education (Non Lab)               | 50                 |  |
| B.Com. Major (Non Lab)            | 50                 |  |
| B.Com Multidisciplinary (Non Lab) | 50                 |  |